## SAP ABAP table CRMT\_UBB\_READING\_COM {UBB Comm. Struc. to Create/Change/Display Add. Data for Read}

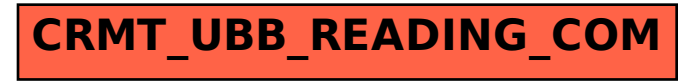